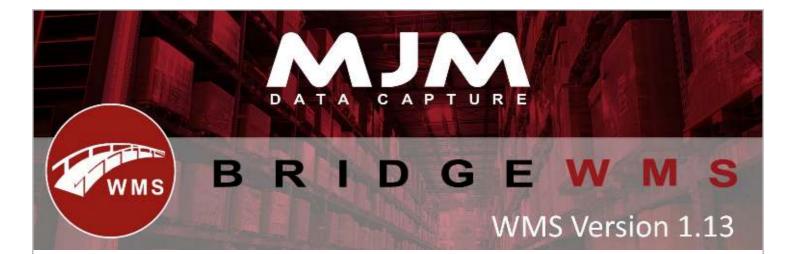

## Bridge WMS Version 1.13 Development Release Note

## Bridge WMS Desktop

- Landed cost was not populating correct value in Ci\_cost field in CGLINE table
- After issuing a WO in CTRAN table it was using a incorrect value for Ct\_cost.
- After issuing a WO it was not updating any traceable table in opera.
- After issuing component (serial item) through WMS or HHD DS was erroring with Serial(s) unavailable for issue.
- After issuing a WO component in CTRAN table HHD or WMS uses product sell price as Ct\_sell field, but if you issue from opera it uses product cost price.
- After part issue & complete a WO, when data syncs it was setting unissued quantity back to the original quantity in WMS.
- After editing a WO in Opera it was not updating Data sync and was not updating a WO status correctly in Opera, if user issues half of the component quantity.
- WMS was erroring (InvalidArgument=Value of '-index.) when the user tried to view transactions for the transfers.
- After editing a WO through WMS, data sync was not updating x\_totval, Cx\_matval in CHEAD table and it was not updating Cy\_value in CLINE table
- After issuing serial item as a component through WMS or HHD, data sync was not using ce\_cost from CSERNO table to populate ct\_cost in CTRAN table.
- On PO receipt label was printing out in random order instead of the order user has received the PO line.

•

## Handheld (HHD)

- HHD crashes with invalid cast exception if user uses Non-Directed pick with pick or pick & pack option when user click on bin button to change the bin.
- On a WO complete screen, it was showing "Bin Number" at the top of screen.
- After packing an order it was not populating packer name under despatched tab in WMS